## Inhaltsverzeichnis

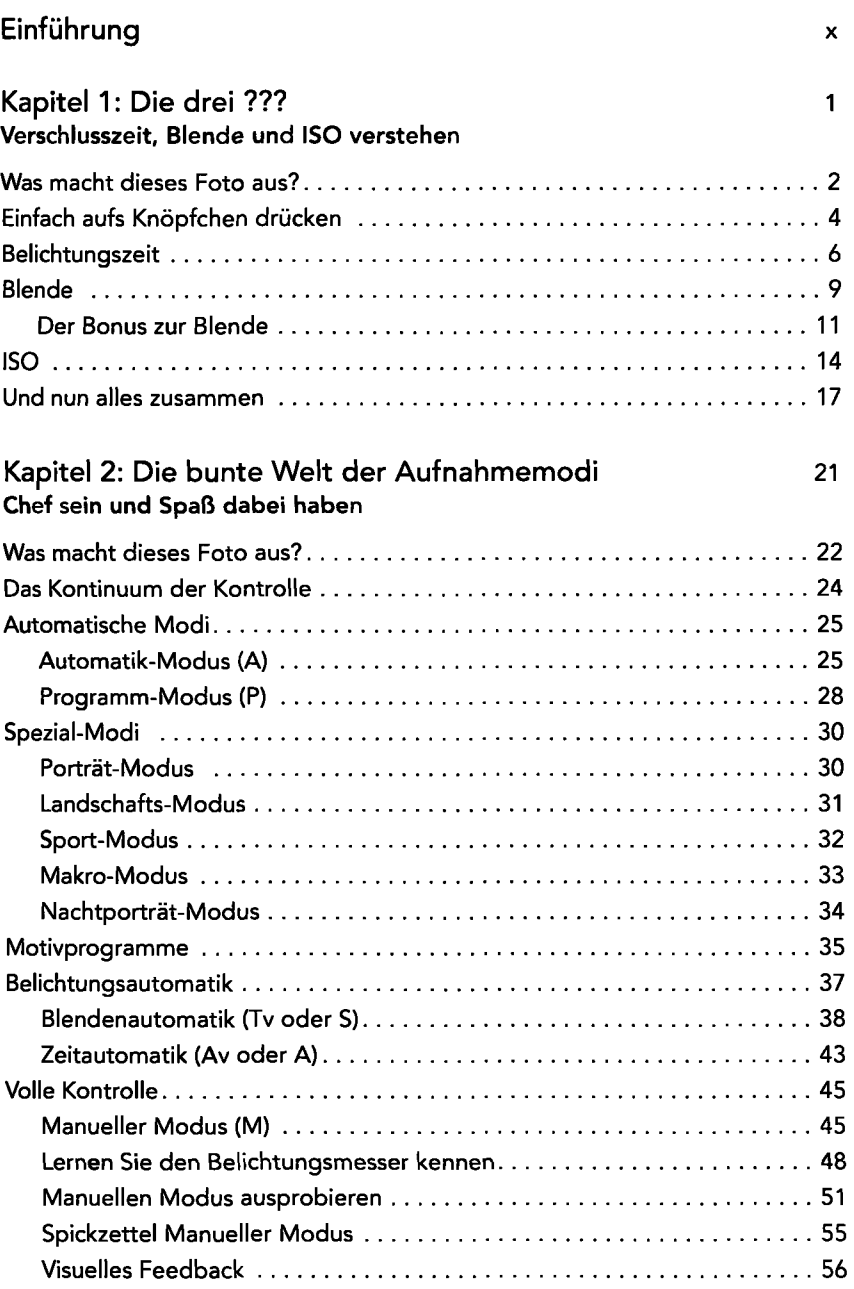

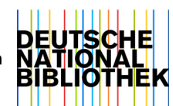

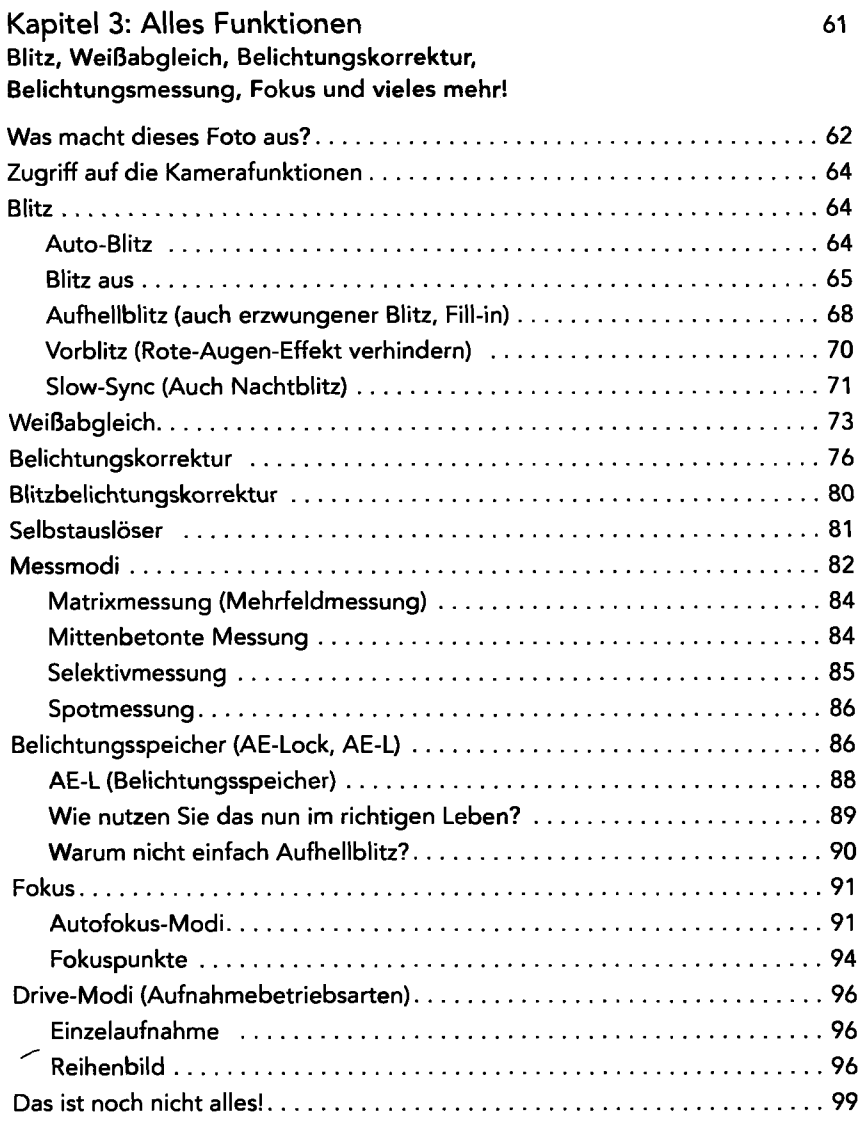

 $\ddot{\phantom{0}}$ 

 $\ddot{\phantom{a}}$ 

## Kapitel 4: Erheben wir das Glas ... 103 **Alles zum Objektiv**

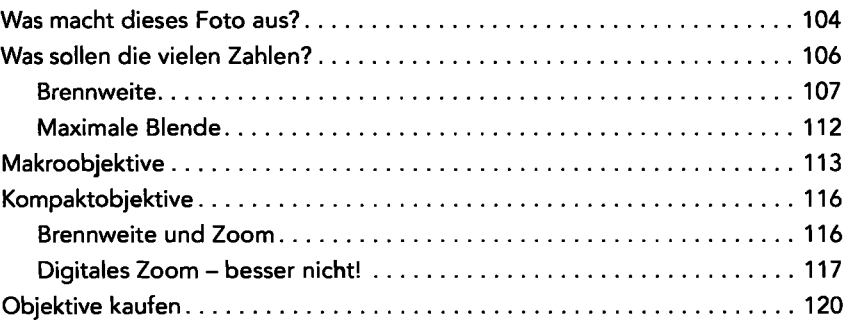

## **Kapitel 5: Rock die Kamera!** 125 **Problematische Situationen meistern**

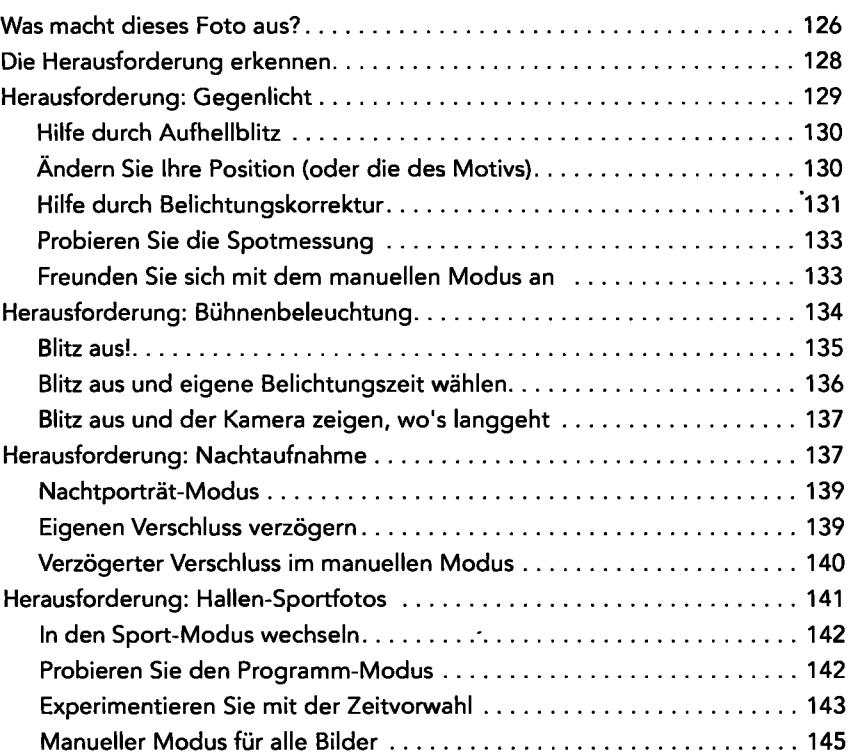

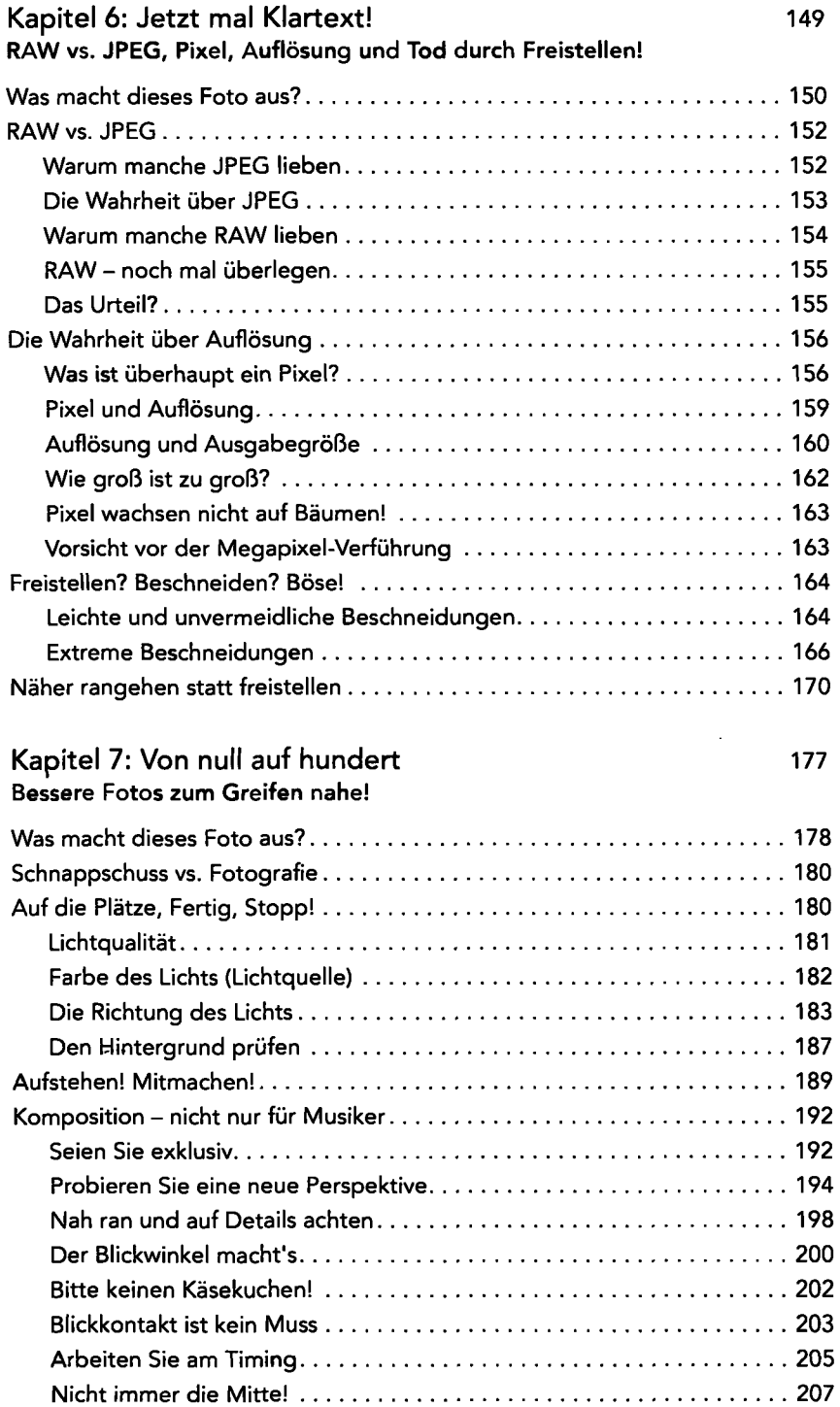

## **Kapitel 8: Das Leben nach dem Klick 215 Ihre Fotos herunterladen, sichern und teilen**

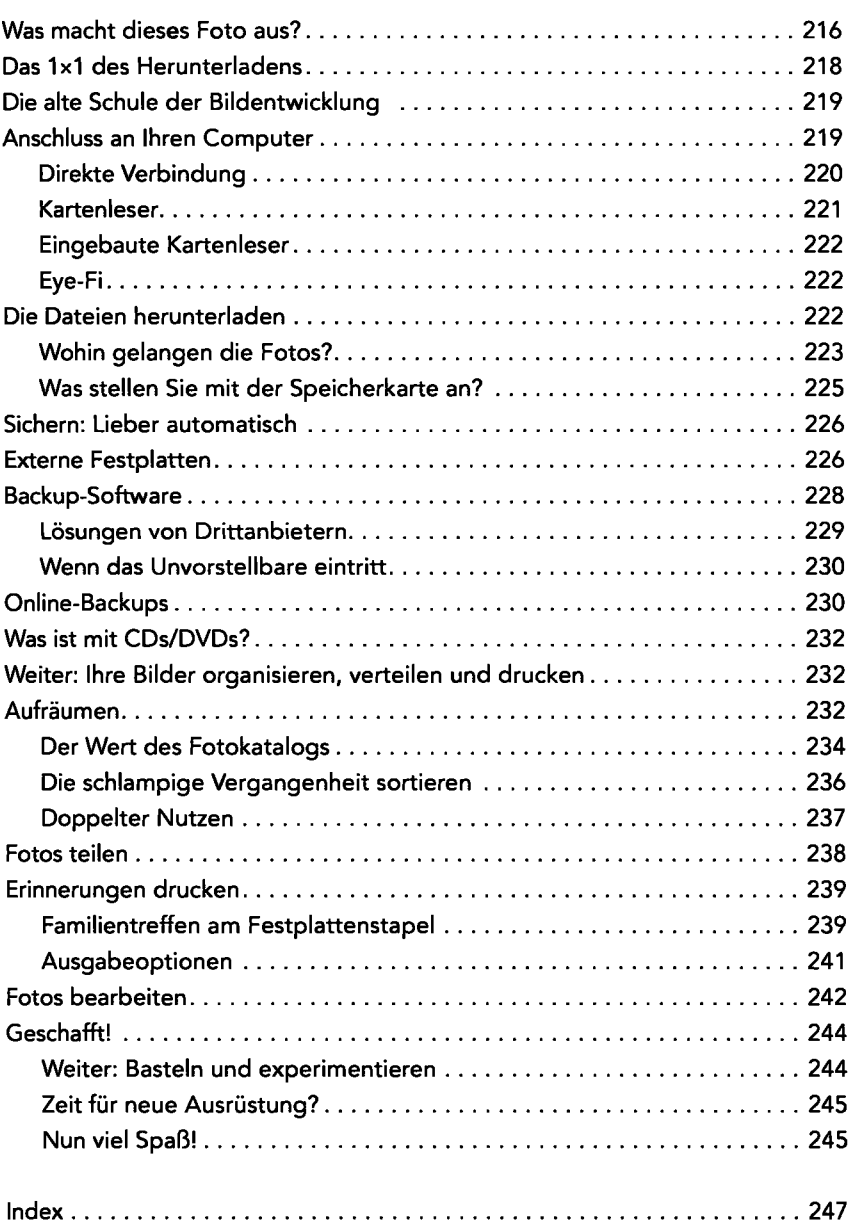

 $\ddot{\phantom{0}}$